# Reference set creation using clstutils

### Noah Hoffman

October 31, 2011

### Contents

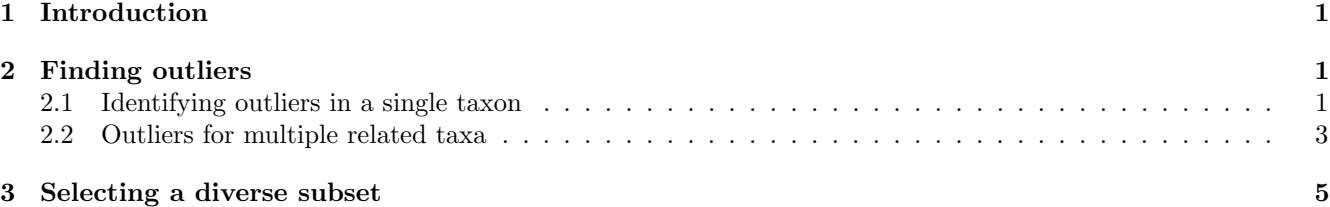

# <span id="page-0-0"></span>1 Introduction

This vignette describes the use of functions in *clstutils* to create sets of reference sequences useful for performing phylogenetic-based taxonomic assignment. The primary inputs are an aligned set of sequences (in this case 16S rRNA), and annotation of taxonomic assignments.

> library(ape) > library(lattice)

- > library(clst)
- > library(clstutils)

We will use data included in the package *clstutils* in the examples below. seqs is an object of class *DNAbin* representing a multiple sequence alignment, and sequate is a *data.frame* containing taxonomic assignments of the sequences.

> data(seqs) > data(seqdat)

# <span id="page-0-1"></span>2 Finding outliers

The example data contains sequences belonging to species in the genus Enterococcus.

```
> seqdat$i <- 1:nrow(seqdat)
> taxa <- split(seqdat, seqdat$tax_name)
> nseqs <- sapply(taxa, nrow)
> nseqs
  Enterococcus avium Enterococcus faecalis Enterococcus faecium
                 7 82 111
```
#### <span id="page-0-2"></span>2.1 Identifying outliers in a single taxon

Sequences obtained from public sources may not have correct taxonomic labels. When a sequence is incorrectly labeled as taxon A, we predict that it will have relatively large distances from other sequences that are correctly labeled as A. We will call these putatively mislabeled sequences outliers.

> Efaecium <- taxa[['Enterococcus faecium']]\$i

Calculate a distance matrix using methods in ape.

```
> dmat <- ape::dist.dna(seqs[Efaecium,], pairwise.deletion=TRUE, as.matrix=TRUE, model='raw')
> summary(dmat[lower.tri(dmat)])
```
Min. 1st Qu. Median Mean 3rd Qu. Max. 0.000000 0.003358 0.005975 0.011040 0.013280 0.144400

The function findOutliers identifies a "most central" sequence S, and defines outliers as sequences with distances to S that exceed some threshold. This threshold can be provided explicitly:

```
> outliers <- clstutils::findOutliers(dmat, cutoff=0.015)
> table(outliers)
```
outliers FALSE TRUE 103 8

The threshold can also defined in terms of a quantile of all pairwise distances using the quant argument.

We can visualize the outliers on a phylogenetic tree (clst::PrettyTree extends ape::plot.tree to facilitate annotation). Note that the type strain for this

```
> with(seqdat[Efaecium,], {
+ prettyTree(nj(dmat), groups=ifelse(outliers,'outlier','non-outlier'),
+ X=outliers, labels=ifelse(isType,gettextf('type strain (%s)', accession),NA))
+ })
```
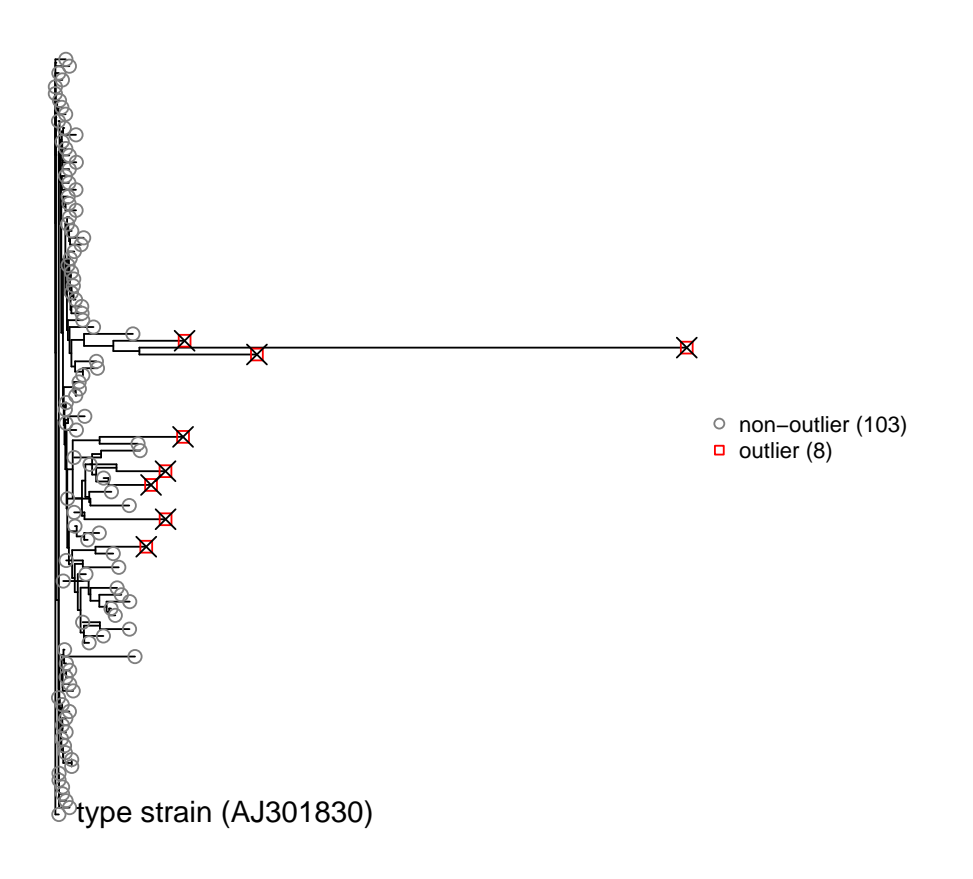

### <span id="page-2-0"></span>2.2 Outliers for multiple related taxa

First, generate a list of square distance matrices.

```
> dmats <- lapply(taxa, function(taxon) {
+ ape::dist.dna(seqs[taxon$i,], pairwise.deletion=TRUE, as.matrix=TRUE, model='raw')
+ })
```
Calculate outliers for each matrix. Here (as above) we are using a distance threshold of 1.5% from the "centermost" sequence (i.e., the one with the least sum of parwise distances to every other sequence).

```
> outliers <- sapply(dmats, findOutliers, cutoff=0.015)
```
Add results of outlier status to seqdat.

Enterococcus avium 7 0

```
> seqdat$outlier <- FALSE
> for(x in outliers){
+ seqdat[match(names(x),seqdat$seqname),'outlier'] <- x
+ }
> with(seqdat, table(tax_name, outlier))
                        outlier
tax_name FALSE TRUE<br>Enterococcus avium 7 0
```
Enterococcus faecalis 69 13 Enterococcus faecium 103 8

It is instructive to visualize the effect of removing outliers on the distribution of within-species pairwise distances for each taxon. In the code fragment below, omat is a square matrix in which cells are TRUE if either margin is an outlier. We aggregate all of the pairwise distances in dists.

```
> lowerTriangle <- function(mat){mat[lower.tri(mat)]}
> dists <- do.call(rbind, lapply(names(dmats), function(tax_name){
+ dmat <- dmats[[tax_name]]
   omat <- sapply(outliers[[tax_name]], function(i) {i | outliers[[tax_name]]})
+ data.frame(distance=lowerTriangle(dmat), outlier=lowerTriangle(omat))
+ }))
> dists$tax_name <- factor(rep(names(dmats), nseqs*(nseqs-1)/2))
> with(dists, table(tax_name, outlier))
                      outlier
tax_name FALSE TRUE
 Enterococcus avium 21 0
 Enterococcus faecalis 2346 975
 Enterococcus faecium 5253 852
> plot(bwplot(distance " tax_name, data=dists, ylim=c(0, 0.15)))
```
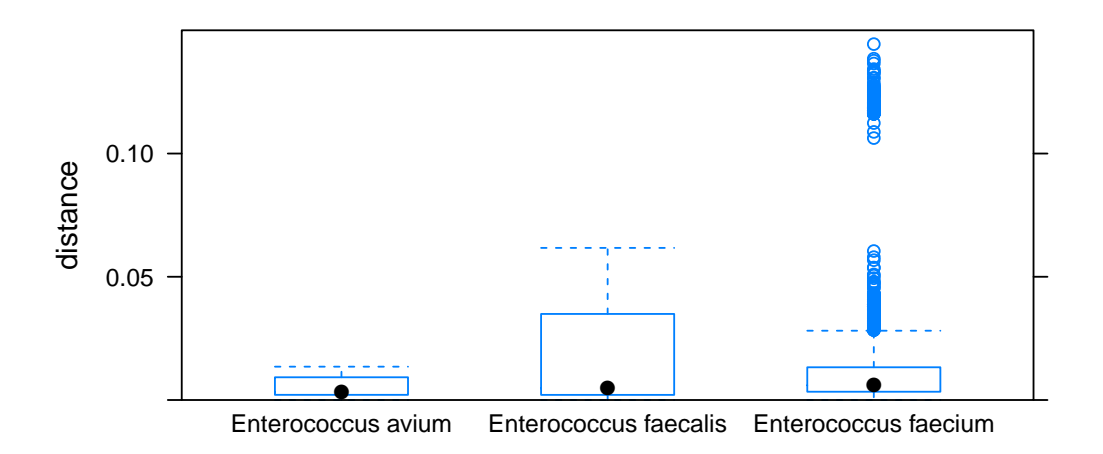

> plot(bwplot(distance ~ tax\_name, data=subset(dists, !outlier), ylim=c(0,0.15)))

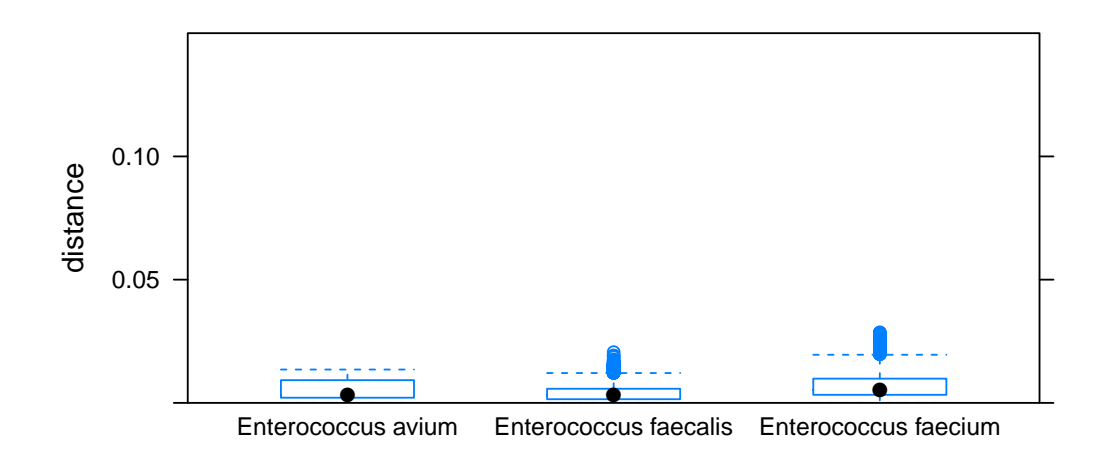

Finally, we can visualize the fact that many of the outliers are actually the result of labels being switched between taxa (that is, E. faecium sequenecs are labeled as E. faecalis) and vice versa. In the tree below, terminal nodes are identified according to the original species labels.

```
> with(seqdat, {
+ dmat <- ape::dist.dna(seqs, pairwise.deletion=TRUE, as.matrix=TRUE, model='raw')
+ clstutils::prettyTree(nj(dmat), groups=tax_name,
+ \# type='unrooted',
+ X=outlier, fill=outlier)
+ })
>
            \bullet●●●●●
                                                 ⋇
                                                   \circ Enterococcus avium (7)
                                                   Enterococcus faecalis (82)
                                                   Enterococcus faecium (111)
```
# <span id="page-4-0"></span>3 Selecting a diverse subset

Because we cannot use every available sequence in our reference tree, a sampling strategy is required. One strategy is to select a maximally diverse subset of sequences. The function clstutils::maxDists performs this operation. In addition, we can exclude sequences identified as outliers in the previous step (outlier identification is critical here, lest we select primarily outliers!). We can also optionally include the "centermost" sequence in the set, plus any type strains.

```
> with(seqdat[Efaecium,], {
+ selected <- clstutils::maxDists(dmat, idx=which(isType),
```

```
+ N=10, exclude=outlier, include.center=TRUE)
+ prettyTree(nj(dmat), groups=ifelse(outlier,'outlier','non-outlier'),
+ X=outlier,
+ O=selected, fill=selected,
            labels=ifelse(isType,gettextf('type strain (%s)', accession),NA))
+ })
```
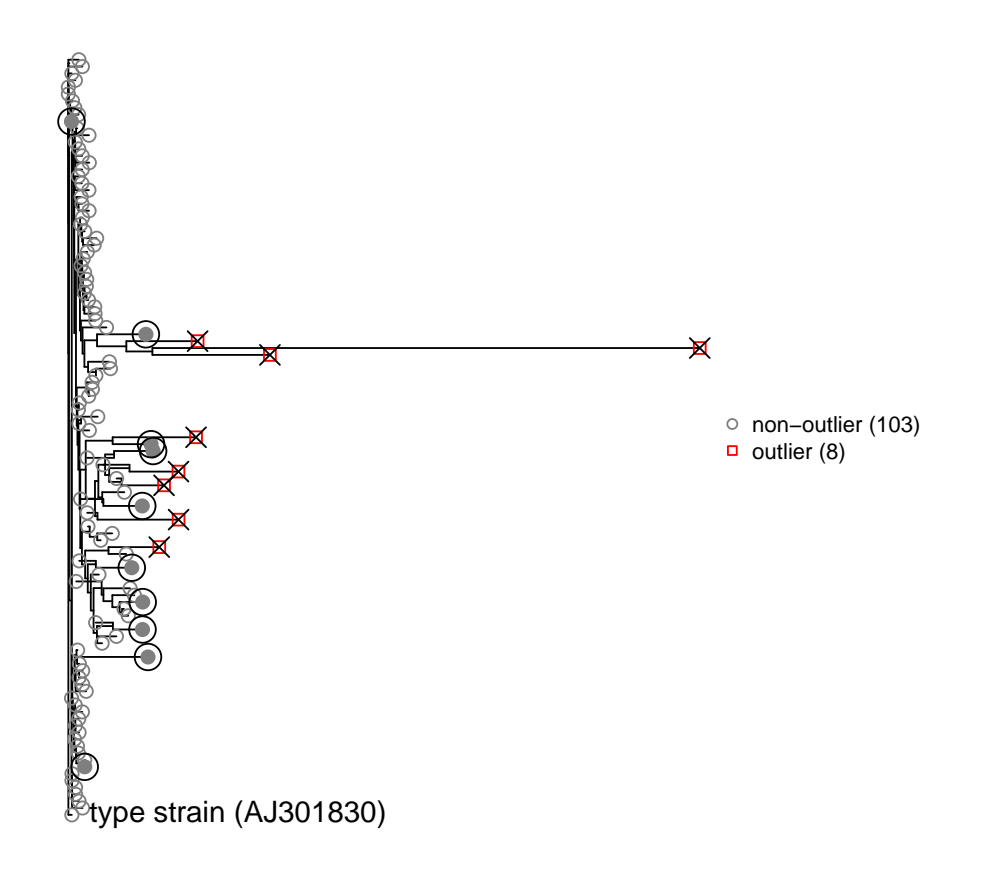

Here the selected sequences are identified with circled, filled glyphs.